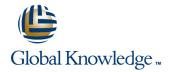

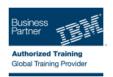

# IBM Sterling Selling and Fulfillment Inventory and Order Mngmnt Business Rules

**Duration: 2 Days** Course Code: 6F05G

#### Overview:

This course provides students with an understanding of how to configure order management rules and administer the order fulfillment process using IBM® Sterling Selling and Fulfillment Foundation. This course is primarily designed for Hub and Enterprise administrative users of Sterling Selling and Fulfillment Foundation.

This course begins with an introduction to order and inventory management and then explains some sales order specific configurations. The course then proceeds to describe sourcing and scheduling of orders, rules related to order fulfillment, and payment and the configuration of service capacity. The course concludes with an explanation of return orders.

# **Target Audience:**

This intermediate course is designed to enable Hub and Enterprise users of the 9.2.1 release of Sterling Selling and Fulfillment Foundation, to configure Sales Order Management Rules and Administer the Order Fulfillment Process.

# Objectives:

- Configure rules related to inventory in the Global Inventory Visibility application of IBM Sterling Selling and Fulfillment Foundation.
- Configure business rules related to Sales Order management including, Order creation, modification, and monitoring in the Distributed Order Management application of Sterling Selling and Fulfillment Foundation.
- Configuring Sourcing and Scheduling Rules for an Order.

Configure rules related to Resource Pools and resource capacity to fulfill service requests.

Configure Payment Processing related rules such as payment types, financial rules, authorization and invoicing rules.

## Prerequisites:

You should have completed:

- Sterling and Fulfillment Suite Participant Modeling and User Security (6F020)
- IBM Sterling Selling and Fulfillment Foundation Process Modeling (6F030)
- IBM® Sterling Selling and Fulfillment Foundation Item and Pricing Configuration (6F040)

6F05G www.globalknowledge.ie info@globalknowledge.ie 353-1-814 8200

#### Content:

- Unit 1: Order Management Basics
- Lesson 1.1: Order Management Overview
- Lesson 1.2: Inventory Management
- Exercise 1.2.1: Inventory Management
- Unit 2: Order-related Configuration
- Lesson 2.1: Sales Order Specific Configuration
- Exercise 2.1.1: Sales Order Specific Configuration
- Lesson 2.2: Sourcing and Scheduling Rules Configuration
- Exercise 2.2.1: Sourcing and Scheduling **Rules Configuration**
- Lesson 2.3: Order Fulfillment Rules Configuration
- Exercise 2.3.1: Fulfilling an Order
- Unit 3: Service Capacity Configuration
- Lesson 3.1: Service Capacity Configuration
- Exercise 3.1.1: Create a Resource Pool
- Unit 4: Payment Rules Configuration
- Lesson 4.1: Payment Rules Configuration
- Exercise 4.1.1: Process Payments and Create Invoices
- Unit 5: Managing Returns
- Lesson 5.1: Managing Returns
- Exercise 5.1.1: Managing Returns
- Course Wrap Up
- Unit 1: Order Management Basics
- Lesson 1.1: Order Management Overview
- Lesson 1.2: Inventory Management
- Exercise 1.2.1: Inventory Management
- Unit 2: Order-related Configuration
- Lesson 2.1: Sales Order Specific Configuration
- Exercise 2.1.1: Sales Order Specific Configuration
- Lesson 2.2: Sourcing and Scheduling Rules Configuration
- Exercise 2.2.1: Sourcing and Scheduling **Rules Configuration**
- Lesson 2.3: Order Fulfillment Rules Configuration
- Exercise 2.3.1: Fulfilling an Order
- Unit 3: Service Capacity Configuration
- Lesson 3.1: Service Capacity Configuration
- Exercise 3.1.1: Create a Resource Pool
- Unit 4: Payment Rules Configuration
- Lesson 4.1: Payment Rules Configuration
- Exercise 4.1.1: Process Payments and Create Invoices
- Unit 5: Managing Returns
- Lesson 5.1: Managing Returns
- Exercise 5.1.1: Managing Returns
- Course Wrap Up
- Unit 1: Order Management Basics
- Lesson 1.1: Order Management Overview

- Unit 1: Order Management Basics
- Lesson 1.1: Order Management
- Lesson 1.2: Inventory Management
- Exercise 1.2.1: Inventory Management
- Unit 2: Order-related Configuration
- Lesson 2.1: Sales Order Specific Configuration
- Exercise 2.1.1: Sales Order Specific Configuration
- Lesson 2.2: Sourcing and Scheduling **Rules Configuration**
- Exercise 2.2.1: Sourcing and Scheduling **Rules Configuration**
- Lesson 2.3: Order Fulfillment Rules Configuration
- Exercise 2.3.1: Fulfilling an Order
- Unit 3: Service Capacity Configuration
- Lesson 3.1: Service Capacity Configuration
- Exercise 3.1.1: Create a Resource Pool
- Unit 4: Payment Rules Configuration
- Lesson 4.1: Payment Rules Configuration
- Exercise 4.1.1: Process Payments and Create Invoices
- Unit 5: Managing Returns
- Lesson 5.1: Managing Returns
- Exercise 5.1.1: Managing Returns
- Course Wrap Up
- Unit 1: Order Management Basics
- Lesson 1.1: Order Management Overview
- Lesson 1.2: Inventory Management
- Exercise 1.2.1: Inventory Management
- Unit 2: Order-related Configuration
- Lesson 2.1: Sales Order Specific Configuration
- Exercise 2.1.1: Sales Order Specific Configuration
- Lesson 2.2: Sourcing and Scheduling Rules Configuration
- Exercise 2.2.1: Sourcing and Scheduling **Rules Configuration**
- Lesson 2.3: Order Fulfillment Rules
- Configuration
- Exercise 2.3.1: Fulfilling an Order
- Unit 3: Service Capacity Configuration
- Lesson 3.1: Service Capacity Configuration
- Exercise 3.1.1: Create a Resource Pool
- Unit 4: Payment Rules Configuration
- Lesson 4.1: Payment Rules Configuration
- Exercise 4.1.1: Process Payments and Create Invoices
- Unit 5: Managing Returns
- Lesson 5.1: Managing Returns
- Exercise 5.1.1: Managing Returns
- Course Wrap Up

- Unit 1: Order Management Basics
- Lesson 1.1: Order Management Overview
- Lesson 1.2: Inventory Management
- Exercise 1.2.1: Inventory Management
- Unit 2: Order-related Configuration
- Lesson 2.1: Sales Order Specific Configuration
- Exercise 2.1.1: Sales Order Specific Configuration
- Lesson 2.2: Sourcing and Scheduling **Rules Configuration**
- Exercise 2.2.1: Sourcing and Scheduling **Rules Configuration**
- Lesson 2.3: Order Fulfillment Rules Configuration
- Exercise 2.3.1: Fulfilling an Order
- Unit 3: Service Capacity Configuration
- Lesson 3.1: Service Capacity Configuration
- Exercise 3.1.1: Create a Resource Pool
- Unit 4: Payment Rules Configuration
- Lesson 4.1: Payment Rules Configuration
- Exercise 4.1.1: Process Payments and Create Invoices
- Unit 5: Managing Returns
- Lesson 5.1: Managing Returns
- Exercise 5.1.1: Managing Returns
- Course Wrap Up
- Unit 1: Order Management Basics
- Lesson 1.1: Order Management Overview
- Lesson 1.2: Inventory Management
- Exercise 1.2.1: Inventory Management
- Unit 2: Order-related Configuration Lesson 2.1: Sales Order Specific Configuration
- Exercise 2.1.1: Sales Order Specific Configuration
- Lesson 2.2: Sourcing and Scheduling **Rules Configuration**
- Exercise 2.2.1: Sourcing and Scheduling Rules Configuration
- Lesson 2.3: Order Fulfillment Rules Configuration
- Exercise 2.3.1: Fulfilling an Order
- Unit 3: Service Capacity Configuration
- Lesson 3.1: Service Capacity Configuration
- Exercise 3.1.1: Create a Resource Pool
- Unit 4: Payment Rules Configuration
- Lesson 4.1: Payment Rules Configuration
- Exercise 4.1.1: Process Payments and Create Invoices
- Unit 5: Managing Returns
- Lesson 5.1: Managing Returns
- Exercise 5.1.1: Managing Returns

- Lesson 1.2: Inventory Management
- Exercise 1.2.1: Inventory Management
- Unit 2: Order-related Configuration
- Lesson 2.1: Sales Order Specific Configuration
- Exercise 2.1.1: Sales Order Specific Configuration
- Lesson 2.2: Sourcing and Scheduling Rules Configuration
- Exercise 2.2.1: Sourcing and Scheduling Rules Configuration
- Lesson 2.3: Order Fulfillment Rules Configuration
- Exercise 2.3.1: Fulfilling an Order
- Unit 3: Service Capacity Configuration
- Lesson 3.1: Service Capacity Configuration
- Exercise 3.1.1: Create a Resource Pool
- Unit 4: Payment Rules Configuration
- Lesson 4.1: Payment Rules Configuration
- Exercise 4.1.1: Process Payments and Create Invoices
- Unit 5: Managing Returns
- Lesson 5.1: Managing Returns
- Exercise 5.1.1: Managing Returns
- Course Wrap Up
- Unit 1: Order Management Basics
- Lesson 1.1: Order Management Overview
- Lesson 1.2: Inventory Management
- Exercise 1.2.1: Inventory Management
- Unit 2: Order-related Configuration
- Lesson 2.1: Sales Order Specific Configuration
- Exercise 2.1.1: Sales Order Specific Configuration
- Lesson 2.2: Sourcing and Scheduling Rules Configuration
- Exercise 2.2.1: Sourcing and Scheduling Rules Configuration
- Lesson 2.3: Order Fulfillment Rules Configuration
- Exercise 2.3.1: Fulfilling an Order
- Unit 3: Service Capacity Configuration
- Lesson 3.1: Service Capacity Configuration
- Exercise 3.1.1: Create a Resource Pool
- Unit 4: Payment Rules Configuration
- Lesson 4.1: Payment Rules Configuration
- Exercise 4.1.1: Process Payments and Create Invoices
- Unit 5: Managing Returns
- Lesson 5.1: Managing Returns
- Exercise 5.1.1: Managing Returns
- Course Wrap Up
- Unit 1: Order Management Basics
- Lesson 1.1: Order Management Overview
- Lesson 1.2: Inventory Management
- Exercise 1.2.1: Inventory Management
- Unit 2: Order-related Configuration
- Lesson 2.1: Sales Order Specific Configuration
- Exercise 2.1.1: Sales Order Specific

- Unit 1: Order Management Basics
- Lesson 1.1: Order Management Overview
- Lesson 1.2: Inventory Management
- Exercise 1.2.1: Inventory Management
- Unit 2: Order-related Configuration
- Lesson 2.1: Sales Order Specific Configuration
- Exercise 2.1.1: Sales Order Specific Configuration
- Lesson 2.2: Sourcing and Scheduling Rules Configuration
- Exercise 2.2.1: Sourcing and Scheduling Rules Configuration
- Lesson 2.3: Order Fulfillment Rules Configuration
- Exercise 2.3.1: Fulfilling an Order
- Unit 3: Service Capacity Configuration
- Lesson 3.1: Service Capacity Configuration
- Exercise 3.1.1: Create a Resource Pool
- Unit 4: Payment Rules Configuration
- Lesson 4.1: Payment Rules Configuration
- Exercise 4.1.1: Process Payments and Create Invoices
- Unit 5: Managing Returns
- Lesson 5.1: Managing Returns
- Exercise 5.1.1: Managing Returns
- Course Wrap Up
- Unit 1: Order Management Basics
- Lesson 1.1: Order Management Overview
- Lesson 1.2: Inventory Management
- Exercise 1.2.1: Inventory Management
- Unit 2: Order-related Configuration
- Lesson 2.1: Sales Order Specific Configuration
- Exercise 2.1.1: Sales Order Specific Configuration
- Lesson 2.2: Sourcing and Scheduling Rules Configuration
- Exercise 2.2.1: Sourcing and Scheduling Rules Configuration
- Lesson 2.3: Order Fulfillment Rules
  Configuration
- Exercise 2.3.1: Fulfilling an Order
- Unit 3: Service Capacity Configuration
- Lesson 3.1: Service Capacity Configuration
- Exercise 3.1.1: Create a Resource Pool
- Unit 4: Payment Rules Configuration
- Lesson 4.1: Payment Rules Configuration
- Exercise 4.1.1: Process Payments and Create Invoices
- Unit 5: Managing Returns
- Lesson 5.1: Managing Returns
- Exercise 5.1.1: Managing Returns
- Course Wrap Up

- Unit 1: Order Management Basics
- Lesson 1.1: Order Management Overview
- Lesson 1.2: Inventory Management
- Exercise 1.2.1: Inventory Management
- Unit 2: Order-related Configuration
- Lesson 2.1: Sales Order Specific Configuration
- Exercise 2.1.1: Sales Order Specific Configuration
- Lesson 2.2: Sourcing and Scheduling Rules Configuration
- Exercise 2.2.1: Sourcing and Scheduling Rules Configuration
- Lesson 2.3: Order Fulfillment Rules Configuration
- Exercise 2.3.1: Fulfilling an Order
- Unit 3: Service Capacity Configuration
- Lesson 3.1: Service Capacity Configuration
- Exercise 3.1.1: Create a Resource Pool
- Unit 4: Payment Rules Configuration
- Lesson 4.1: Payment Rules Configuration
- Exercise 4.1.1: Process Payments and Create Invoices
- Unit 5: Managing Returns
- Lesson 5.1: Managing Returns
- Exercise 5.1.1: Managing Returns
- Course Wrap Up
- Unit 1: Order Management Basics
- Lesson 1.1: Order Management Overview
- Lesson 1.2: Inventory Management
- Exercise 1.2.1: Inventory Management
- Unit 2: Order-related Configuration
- Lesson 2.1: Sales Order Specific Configuration
- Exercise 2.1.1: Sales Order Specific Configuration
- Lesson 2.2: Sourcing and Scheduling Rules Configuration
- Exercise 2.2.1: Sourcing and Scheduling Rules Configuration
- Lesson 2.3: Order Fulfillment Rules Configuration
- Exercise 2.3.1: Fulfilling an Order
- Unit 3: Service Capacity Configuration
- Lesson 3.1: Service Capacity Configuration
- Exercise 3.1.1: Create a Resource Pool
- Unit 4: Payment Rules Configuration
- Lesson 4.1: Payment Rules Configuration
- Exercise 4.1.1: Process Payments and Create Invoices
- Unit 5: Managing Returns
- Lesson 5.1: Managing Returns
- Exercise 5.1.1: Managing Returns
- Course Wrap Up
- Unit 1: Order Management Basics
- Lesson 1.1: Order Management Overview

353-1-814 8200

- Lesson 1.2: Inventory Management
- Exercise 1.2.1: Inventory Management

- Configuration
- Lesson 2.2: Sourcing and Scheduling Rules Configuration
- Exercise 2.2.1: Sourcing and Scheduling Rules Configuration
- Lesson 2.3: Order Fulfillment Rules Configuration
- Exercise 2.3.1: Fulfilling an Order
- Unit 3: Service Capacity Configuration
- Lesson 3.1: Service Capacity Configuration
- Exercise 3.1.1: Create a Resource Pool
- Unit 4: Payment Rules Configuration
- Lesson 4.1: Payment Rules Configuration
- Exercise 4.1.1: Process Payments and Create Invoices
- Unit 5: Managing Returns
- Lesson 5.1: Managing Returns
- Exercise 5.1.1: Managing Returns
- Course Wrap Up
- Unit 1: Order Management Basics
- Lesson 1.1: Order Management Overview
- Lesson 1.2: Inventory Management
- Exercise 1.2.1: Inventory Management
- Unit 2: Order-related Configuration
- Lesson 2.1: Sales Order Specific Configuration
- Exercise 2.1.1: Sales Order Specific Configuration
- Lesson 2.2: Sourcing and Scheduling Rules Configuration
- Exercise 2.2.1: Sourcing and Scheduling Rules Configuration
- Lesson 2.3: Order Fulfillment Rules Configuration
- Exercise 2.3.1: Fulfilling an Order
- Unit 3: Service Capacity Configuration
- Lesson 3.1: Service Capacity Configuration
- Exercise 3.1.1: Create a Resource Pool
- Unit 4: Payment Rules Configuration
- Lesson 4.1: Payment Rules Configuration
- Exercise 4.1.1: Process Payments and Create Invoices
- Unit 5: Managing Returns
- Lesson 5.1: Managing Returns
- Exercise 5.1.1: Managing Returns
- Course Wrap Up
- Unit 1: Order Management Basics
- Lesson 1.1: Order Management Overview
- Lesson 1.2: Inventory Management
- Exercise 1.2.1: Inventory Management
- Unit 2: Order-related Configuration
- Lesson 2.1: Sales Order Specific Configuration
- Exercise 2.1.1: Sales Order Specific Configuration
- Lesson 2.2: Sourcing and Scheduling Rules Configuration
- Exercise 2.2.1: Sourcing and Scheduling Rules Configuration
- Lesson 2.3: Order Fulfillment Rules

- Unit 1: Order Management Basics
- Lesson 1.1: Order Management Overview
- Lesson 1.2: Inventory Management
- Exercise 1.2.1: Inventory Management
- Unit 2: Order-related Configuration
- Lesson 2.1: Sales Order Specific Configuration
- Exercise 2.1.1: Sales Order Specific Configuration
- Lesson 2.2: Sourcing and Scheduling Rules Configuration
- Exercise 2.2.1: Sourcing and Scheduling Rules Configuration
- Lesson 2.3: Order Fulfillment Rules Configuration
- Exercise 2.3.1: Fulfilling an Order
- Unit 3: Service Capacity Configuration
- Lesson 3.1: Service Capacity Configuration
- Exercise 3.1.1: Create a Resource Pool
- Unit 4: Payment Rules Configuration
- Lesson 4.1: Payment Rules Configuration
- Exercise 4.1.1: Process Payments and Create Invoices
- Unit 5: Managing Returns
- Lesson 5.1: Managing Returns
- Exercise 5.1.1: Managing Returns
- Course Wrap Up
- Unit 1: Order Management Basics
- Lesson 1.1: Order Management Overview
- Lesson 1.2: Inventory Management
- Exercise 1.2.1: Inventory Management
- Unit 2: Order-related Configuration
- Lesson 2.1: Sales Order Specific Configuration
- Exercise 2.1.1: Sales Order Specific Configuration
- Lesson 2.2: Sourcing and Scheduling Rules Configuration
- Exercise 2.2.1: Sourcing and Scheduling Rules Configuration
- Lesson 2.3: Order Fulfillment Rules
  Configuration
- Exercise 2.3.1: Fulfilling an Order
- Unit 3: Service Capacity Configuration
- Lesson 3.1: Service Capacity Configuration
- Exercise 3.1.1: Create a Resource Pool
- Unit 4: Payment Rules Configuration
- Lesson 4.1: Payment Rules Configuration
- Exercise 4.1.1: Process Payments and Create Invoices
- Unit 5: Managing Returns
- Lesson 5.1: Managing Returns
- Exercise 5.1.1: Managing Returns
- Course Wrap Up
- Unit 1: Order Management Basics
- Lesson 1.1: Order Management

- Unit 2: Order-related Configuration
- Lesson 2.1: Sales Order Specific Configuration
- Exercise 2.1.1: Sales Order Specific Configuration
- Lesson 2.2: Sourcing and Scheduling Rules Configuration
- Exercise 2.2.1: Sourcing and Scheduling Rules Configuration
- Lesson 2.3: Order Fulfillment Rules Configuration
- Exercise 2.3.1: Fulfilling an Order
- Unit 3: Service Capacity Configuration
- Lesson 3.1: Service Capacity Configuration
- Exercise 3.1.1: Create a Resource Pool
- Unit 4: Payment Rules Configuration
- Lesson 4.1: Payment Rules Configuration
- Exercise 4.1.1: Process Payments and Create Invoices
- Unit 5: Managing Returns
- Lesson 5.1: Managing Returns
- Exercise 5.1.1: Managing Returns
- Course Wrap Up
- Unit 1: Order Management Basics
- Lesson 1.1: Order Management Overview
- Lesson 1.2: Inventory Management
- Exercise 1.2.1: Inventory Management
- Unit 2: Order-related Configuration
- Lesson 2.1: Sales Order Specific Configuration
- Exercise 2.1.1: Sales Order Specific Configuration
- Lesson 2.2: Sourcing and Scheduling Rules Configuration
- Exercise 2.2.1: Sourcing and Scheduling Rules Configuration
- Lesson 2.3: Order Fulfillment Rules Configuration
- Exercise 2.3.1: Fulfilling an Order
- Unit 3: Service Capacity Configuration
- Lesson 3.1: Service Capacity Configuration
- Exercise 3.1.1: Create a Resource Pool
- Unit 4: Payment Rules Configuration
- Lesson 4.1: Payment Rules Configuration
- Exercise 4.1.1: Process Payments and Create Invoices
- Unit 5: Managing Returns
- Lesson 5.1: Managing Returns
- Exercise 5.1.1: Managing Returns
- Course Wrap Up

Configuration

- Unit 1: Order Management Basics
- Lesson 1.1: Order Management Overview
- Lesson 1.2: Inventory Management
- Exercise 1.2.1: Inventory Management
- Unit 2: Order-related ConfigurationLesson 2.1: Sales Order Specific
- Exercise 2.1.1: Sales Order Specific

353-1-814 8200

#### Configuration

- Exercise 2.3.1: Fulfilling an Order
- Unit 3: Service Capacity Configuration
- Lesson 3.1: Service Capacity Configuration
- Exercise 3.1.1: Create a Resource Pool
- Unit 4: Payment Rules Configuration
- Unit 4. Payment Rules Configuration
- Lesson 4.1: Payment Rules Configuration
- Exercise 4.1.1: Process Payments and Create Invoices
- Unit 5: Managing Returns
- Lesson 5.1: Managing Returns
- Exercise 5.1.1: Managing Returns
- Course Wrap Up

#### Overview

- Lesson 1.2: Inventory Management
- Exercise 1.2.1: Inventory Management
- Unit 2: Order-related Configuration
- Lesson 2.1: Sales Order Specific Configuration
- Exercise 2.1.1: Sales Order Specific Configuration
- Lesson 2.2: Sourcing and Scheduling Rules Configuration
- Exercise 2.2.1: Sourcing and Scheduling Rules Configuration
- Lesson 2.3: Order Fulfillment Rules Configuration
- Exercise 2.3.1: Fulfilling an Order
- Unit 3: Service Capacity Configuration
- Lesson 3.1: Service Capacity Configuration
- Exercise 3.1.1: Create a Resource Pool
- Unit 4: Payment Rules Configuration
- Lesson 4.1: Payment Rules Configuration
- Exercise 4.1.1: Process Payments and Create Invoices
- Unit 5: Managing Returns
- Lesson 5.1: Managing Returns
- Exercise 5.1.1: Managing Returns
- Course Wrap Up

#### Configuration

- Lesson 2.2: Sourcing and Scheduling Rules Configuration
- Exercise 2.2.1: Sourcing and Scheduling Rules Configuration
- Lesson 2.3: Order Fulfillment Rules Configuration
- Exercise 2.3.1: Fulfilling an Order
- Unit 3: Service Capacity Configuration
- Lesson 3.1: Service Capacity Configuration
- Exercise 3.1.1: Create a Resource Pool
- Unit 4: Payment Rules Configuration
- Lesson 4.1: Payment Rules Configuration
- Exercise 4.1.1: Process Payments and Create Invoices
- Unit 5: Managing Returns
- Lesson 5.1: Managing Returns
- Exercise 5.1.1: Managing Returns
- Course Wrap Up

### **Further Information:**

For More information, or to book your course, please call us on 353-1-814 8200

info@globalknowledge.ie

www.globalknowledge.ie

Global Knowledge, 3rd Floor Jervis House, Millennium Walkway, Dublin 1

6F05G www.globalknowledge.ie info@globalknowledge.ie 353-1-814 8200